敬具

## 株式会社 みなと銀行

# INSネット回線終了に伴うパソコンバンクアンサーのサービス変更のご案内

拝啓 時下ますますご清栄のこととお慶び申し上げます。

平素は弊社EBサービスをご利用頂き、格別のご高配を賜り厚く御礼申し上げます。

 ご高承の通り、2024年1月をもって、NTT東日本及びNTT西日本が提供しているINSネットが終了するととも に、固定電話もIP網へ移行すると公表されております。これに伴い、現在、弊社でご利用いただいております INSネットまたは固定電話を利用したEBサービスにも影響が出ることが確認されております。

 このため、現行のEBサービスを引続き利用いただくには、回線の変更または代替サービスへの切替を実施 していただく必要がございます。

サービスのご変更に際し、代替サービスの内容によっては新たな通信回線の敷設など一定の期間が必要 となる場合もございますので、お早めにご対応いただきますようお願いいたします。

記

#### 1.サービス終了日

パソコンバンクのアンサーサービス(ANSER-SPC)  $\|\cdot\|$  サービス終了日:2023年12月末(予定)

#### 2.影響を受ける弊社EBサービスについて

INSネット終了及び固定電話のIP網化に伴い、ANSER-SPCサービスの回線が終了しますので、 サービスの変更が必要となります。

## 3.INSネット(ディジタル通信モード)終了、及び固定電話のIP網移行

詳細は下記ホームページ(外部サイト)にてご確認願います。

- NTT 東日本 <https://web116.jp/2024ikou/business.html>
- NTT 西日本 <https://www.ntt-west.co.jp/denwa/2024ikou/business.html>

## 4.サービス変更または代替サービス

サービス変更(1)(2)または代替サービス(3)の概要と弊社手数料は下表の通りです。また、NTTデータのサービス は別途同社への費用が必要となります。※1

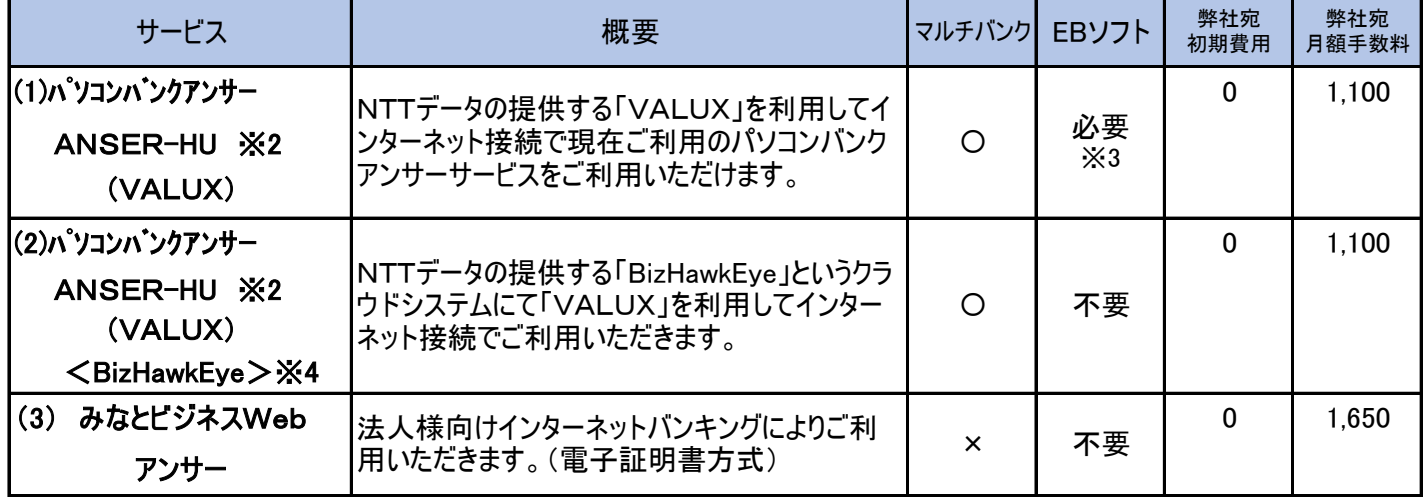

※1 (1)ANSER-HU(VALUX)の場合、別途NTTデータへVALUX利用料金として

初期費用・月額利用料が必要になります。以下①のHPより確認願います。

- (2)ANSER-HU(VALUX)<BizHawkEye>の場合、(1)に加え別途NTTデータへ <BizHawkEye>の初期費用、月額費用が必要になります。以下①②のHPより確認願います。
- (3)みなとビジネスWebアンサーは別途NTTデータへの費用は発生しません。
- ※2 (1)(2)についてはANSER-SPC(VALUX)での対応も可能です。
- ※3 VALUX対応のソフトをご用意頂く必要がございます。現在ご利用のソフトをそのままご利用できる場合も ございます。対応の可否はソフトの提供元へ ご確認ください。
- ※4 「BizHawkEye」の利用対象者は 法人のお客さまのみとなっており個人事業主様を含む個人の利用は できませんのでご注意ください。

前記(1)(2)について詳しくは下記のNTTデータの①~②、(3)は当社の③のホームページをご参照願います。

①VALUX <https://www.valux.ne.jp/index.html> ②BizHawkEye <https://www.bizhawkeye.ne.jp/index.html> ③みなとビジネスWeb <https://www.minatobk.co.jp/corporate/mbweb/>

# 5.導入の流れ(概要)

(1)ANSER-HU(VALUX)、ANSER-HU(VALUX)<BizHawkEye>の場合

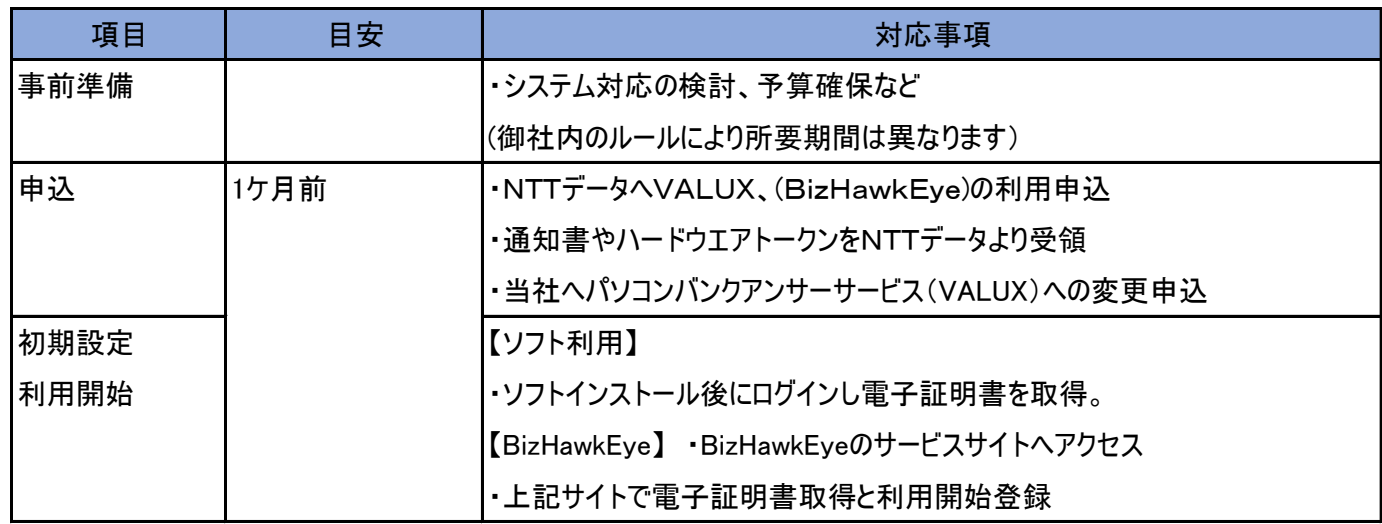

#### (2)みなとビジネスWebアンサーの場合

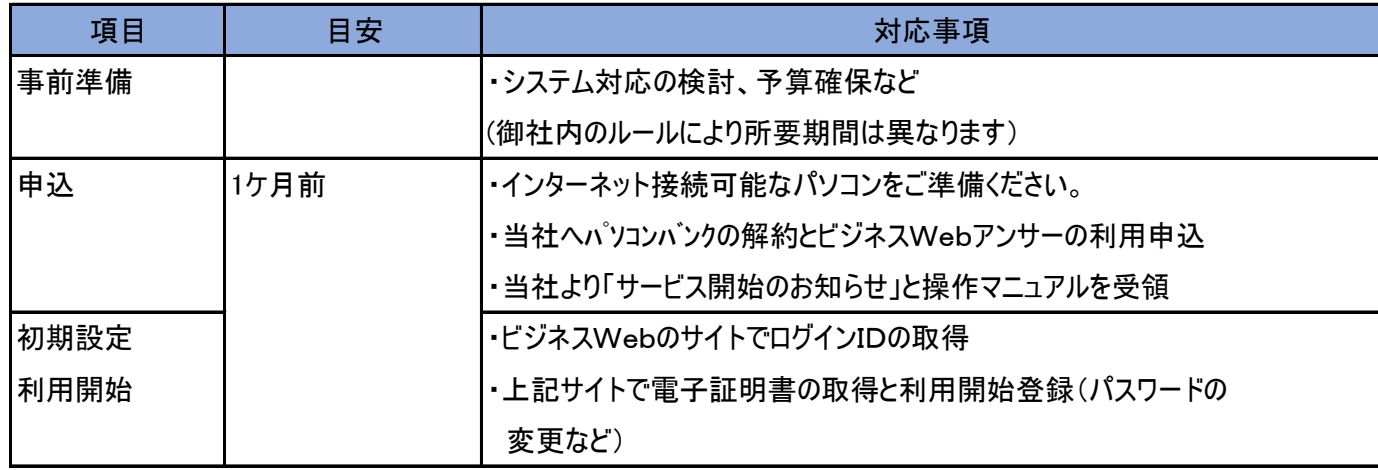

<お問合せ先>

本件回線終了について EB照会センター(平日9:00~17:00) TEL:078-321-0753